**Photoshop Cs Pc Software Download**

[Download Setup + Crack](http://dormister.com/sucked/contexts/interenet.orientales/ZG93bmxvYWR8em05T0dwclpYeDhNVFkxTmpZME1EZ3hOM3g4TWpVNU1IeDhLRTBwSUZkdmNtUndjbVZ6Y3lCYldFMU1VbEJESUZZeUlGQkVSbDA&cGhvdG9zaG9wIGNzIHBjIHNvZnR3YXJlIGRvd25sb2FkcGh.priceline)

### **Photoshop Cs Pc Software Download Crack PC/Windows**

Saving to graphics file formats The available graphics file formats include GIF, JPEG, TIFF, and PSD (Photoshop). You can save your images as GIFs and others as either JPEGs or TIFFs to take advantage of your camera's upload speeds. You can save your layers as layers in the same way you saved your images in previous chapters. You can save your layer as a GIF, TIFF, or JPEG. These file formats are available for a reason: they provide you with the quality and file sizes that you need for most applications. You can create files at the highest quality settings available for your camera. These higher quality files are generally the same size as the original images you took. In the following steps, you discover how to open, organize, modify, and save your image by creating the file with a layer. \*\*Figure 1.14A\*\* : A sample image created with layers \*\*Figure 1.14B\*\* : Choosing an area to edit \*\*Figure 1.14C\*\* : The Navigator palette \*\*Figure 1.14D\*\* : The Brushes palette \*\*Figure 1.14E\*\* : The Layers palette \*\*Figure 1.14F\*\* : Enabling the Auto Blur and Lock Subtitles layers features \*\*Figure 1.14G\*\* : The Create Layer dialog box \*\*Figure 1.14H\*\* : The Save Layers dialog box \*\*Figure 1.15\*\* : The File menu with Save options \*\*Figure 1.15\*\* : Saving Layers as GIFs \*\*Figure 1.15\*\* : Saving the image without the layer as a JPEG \*\*Figure 1.16\*\* : Opening a JPEG file \*\*Figure 1.16\*\* : A JPEG file with layers \*\*Figure 1.16\*\* : Choosing Create Layer from the File menu \*\*Figure 1.16\*\* : Accessing layers by tapping the disclosure triangle \*\*Figure 1.16\*\* : Organizing layers in the Layers palette \*\*Figure 1.17\*\* : Setting the thumbnail behavior for layers \*\*Figure 1.17\*\* : Saving Layers as TIFFs \*\*Figure 1.18\*\* : Saving the image without the layer as a TIFF \*\*Figure 1.18\*\* : Choosing the Create Layer from the File menu \*\*Figure 1.18\*\*

### **Photoshop Cs Pc Software Download Crack+ Free License Key Download**

In this article, I'll explain what Photoshop Elements is, what its features are and how to use it. Difference Between Photoshop Elements and Photoshop Before you start using Photoshop Elements, it's important to understand what it's used for. Unlike Photoshop, which is used to edit and create images, Photoshop Elements is for taking photos. In fact, it's even mentioned in the name of the software. Although Photoshop Elements has all the image editing tools used by Photoshop users, they are more basic than Photoshop tools. You can use Photoshop Elements just to edit or take photos, but you can't create anything with it. If you want to edit photos or create new images, use Photoshop. If you want to edit digital photos in bulk, use Photoshop Elements. Adobe Photoshop Elements offers more functionality than it has image editing tools. Adobe Photoshop Adobe Photoshop is used to edit existing images or create new ones. It's the most popular image editing software in the world and almost everyone is familiar with it. It was released in 1989, which means that the first Photoshop is almost 30 years old. Since then, the company added many functions, improvements and features, and Photoshop is still always on the list of top software the industry. Adobe Photoshop Elements 9 is one of the oldest version of Photoshop that you can use. Adobe Photoshop Elements Adobe Photoshop Elements is a simplified version of the professional software and is used by hobbyists, students, small business owners, people who want to learn how to edit pictures and others. However, it is quite simple to use and compared to Photoshop, Photoshop Elements has much fewer features. Adobe Photoshop Elements is very different from Photoshop. Adobe Photoshop Elements, or PSE, is used to edit pictures, not to create new ones. Although it has similar features to Photoshop, it lacks some Photoshop essentials such as Photoshop Lens Correction, Color Balance, Layer Mask and others. If you use Photoshop to edit images, use Photoshop Elements. If you use Photoshop to create new images, don't use Photoshop Elements. But if you want to learn about Photoshop Elements, use it to create new images and learn about one of the oldest versions of Photoshop. Adobe Photoshop Elements 9 is a good free version of Photoshop and all its features are available for free. 05a79cecff

## **Photoshop Cs Pc Software Download Activation Code PC/Windows**

Q: What is the difference between private and protected in Java? Possible Duplicate: What is the difference between a private field and a "private" method? In Java, what's the difference between private field and protected method? I have heard some one saying, Protected is used only when we want to use that class in child classes, so does private field means in child classes we can't use that field? A: A public method might have a private field, but you can't access that field. A protected method must be accessed from within the same class, and as long as you don't declare it final you can also access that method from other classes. Private and package private methods can only be accessed from within the same package and therefore may have protected methods and/or public methods. All of these mean the same thing. All are members of a class that can only be accessed from within the same class or package. --- author: - | S. Belongie\$^{1,3}\$, J. Malik\$^{2,4}\$, and S. Zemel\$^1\$\ \ \$^1\$Université de Montréal, \$^2\$INRIA, \$^3\$INRIA/Sorbonne Université, \$^4\$Rutgers University bibliography: -'refs.bib' title: | [[Deep]{}-[[Active]{}]{} [[Video]{}]{}]{}: [[Convolutional]  ${\{\}}$  [\]{} [[Neural]{}]{} [[Frame]{}]{} [[Interaction]{}]{} [[Networks]{}]{} [[for]{}]{} [[Action]{}]{} [[Segmentation]{}]{} [[and]{}]{} [[Video]{}]{  $\{ [Tracking] {\} \}$  under  $[[Noise]{}]$  ---  $[image]$ (figures/teaser.pdf){width="\textwidth"}

## **What's New in the?**

We discussed the happenings on the South American team on our regular "Dowelhead" segment. Audio clip: Adobe Flash Player (version 9 or above) is required to play this audio clip. Download the latest version here. You also need to have JavaScript enabled in your browser. Audio clip: Adobe Flash Player (version 9 or above) is required to play this audio clip. Download the latest version here. You also need to have JavaScript enabled in your browser. Audio clip: Adobe Flash Player (version 9 or above) is required to play this audio clip. Download the latest version here. You also need to have JavaScript enabled in your browser. Audio clip: Adobe Flash Player (version 9 or above) is required to play this audio clip. Download the latest version here. You also need to have JavaScript enabled in your browser. Audio clip: Adobe Flash Player (version 9 or above) is required to play this audio clip. Download the latest version here. You also need to have JavaScript enabled in your browser. Audio clip: Adobe Flash Player (version 9 or above) is required to play this audio clip. Download the latest version here. You also need to have JavaScript enabled in your browser. Audio clip: Adobe Flash Player (version 9 or above) is required to play this audio clip. Download the latest version here. You also need to have JavaScript enabled in your browser. Audio clip: Adobe Flash Player (version 9 or above) is required to play this audio clip. Download the latest version here. You also need to have JavaScript enabled in your browser.A suspicious circular plaque on the floor? You can't be serious Well, I don't know about you, but if there's one thing I learned in my 20+ years of playing D&D, it's that it doesn't take much to get wounded. I know there are a lot of people who are still rolling with a character that's just barely, but not a whole lot, alive. And if things really hit the fan, there are even some campaigns that roll the dice and see how much life a character gets. So to bring it back to D&D: how good is it to see a hit coming? Well, how good is it for your character to have just barely escaped the first hit? I used to play a little bit of tabletop

# **System Requirements For Photoshop Cs Pc Software Download:**

Minimum system requirements are sufficient to run the game on a powerful desktop PC. But I expect most players to be playing on laptop or mobile devices. Tablet or phone play is not supported. Supported Systems: OS: Windows 7, Windows 8, Windows 10 CPU: Intel Core i5 or AMD equivalent Memory: 6GB RAM Graphics: NVIDIA GeForce GTS 450 Drivers: NVIDIA GeForce GTX 660 Screen Resolution: 1920x1080 or 2560x1440 Storage:

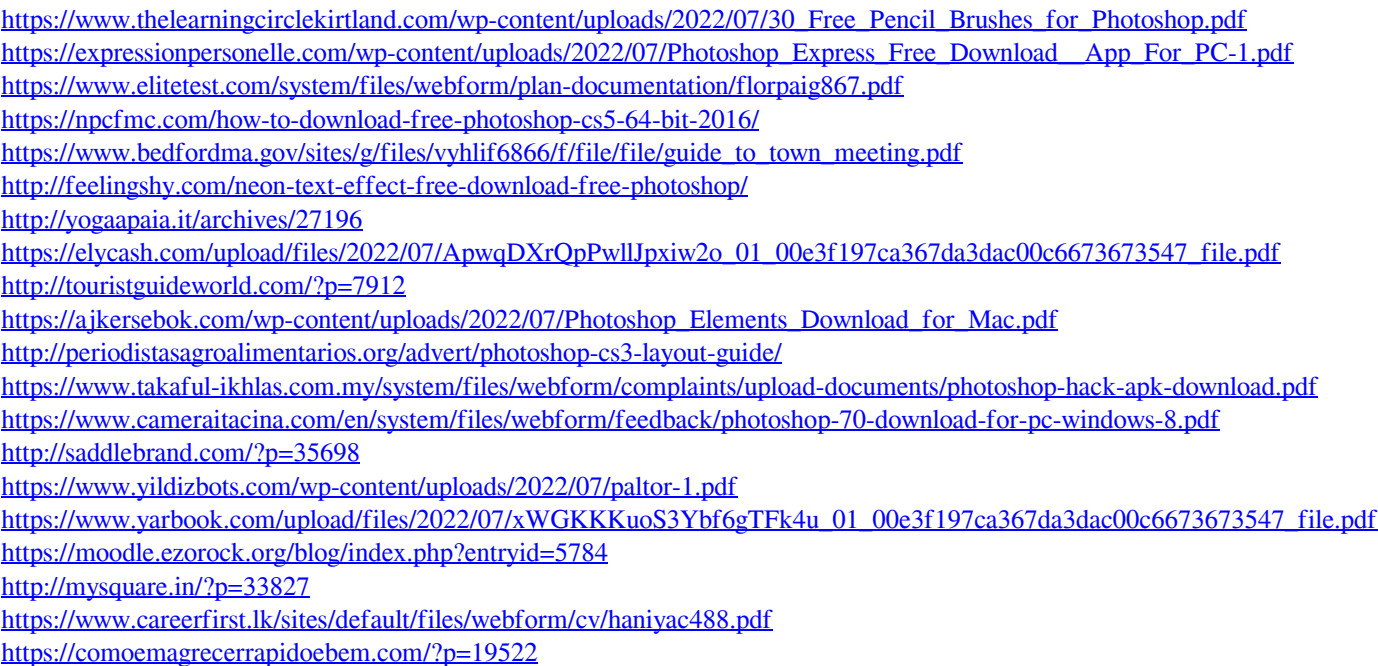